## **KARTA PRZEDMIOTU**

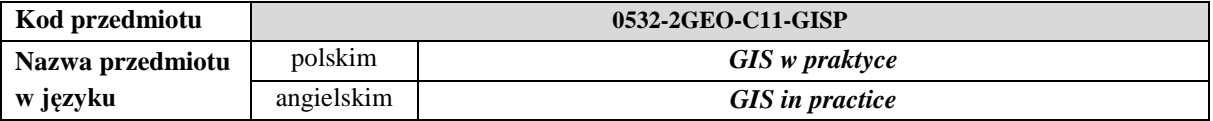

### **1. USYTUOWANIE PRZEDMIOTU W SYSTEMIE STUDIÓW**

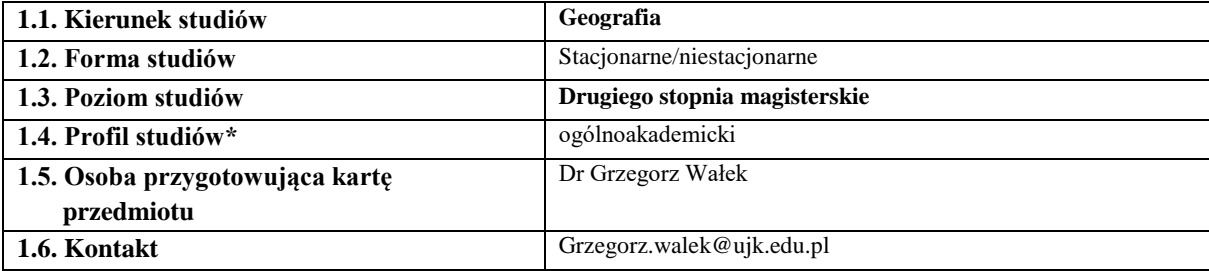

#### **2. OGÓLNA CHARAKTERYSTYKA PRZEDMIOTU**

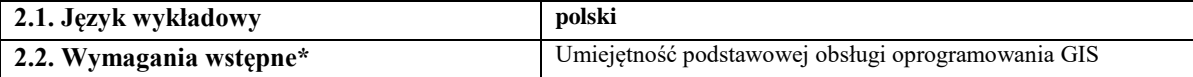

### **3. SZCZEGÓŁOWA CHARAKTERYSTYKA PRZEDMIOTU**

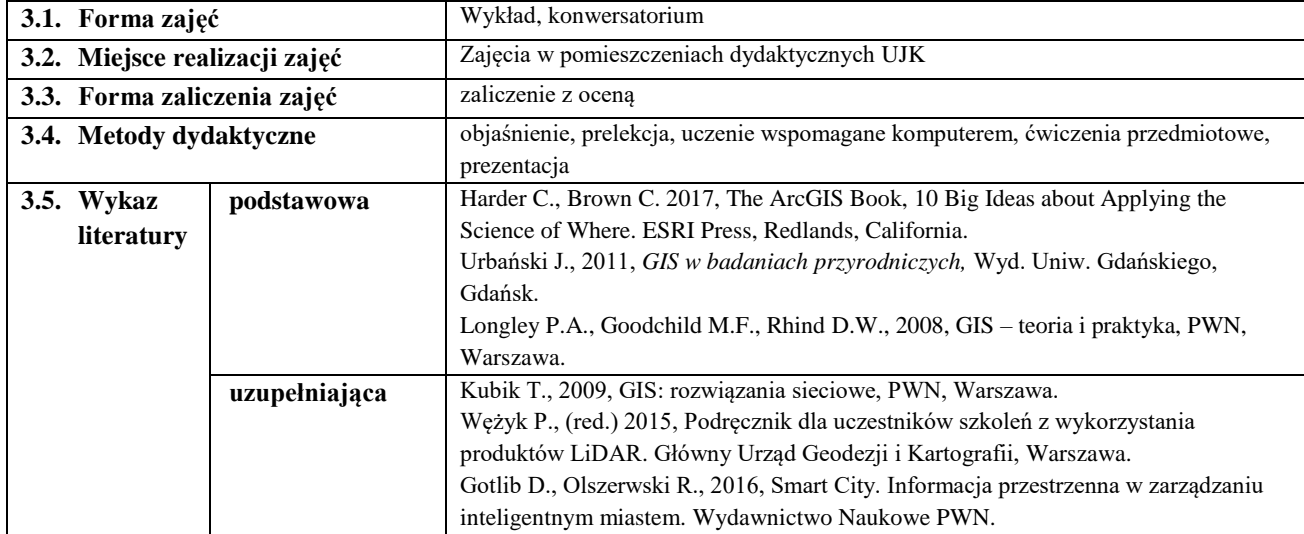

### **4. CELE, TREŚCI I EFEKTY UCZENIA SIĘ**

**4.1. Cele przedmiotu** *(z uwzględnieniem formy zajęć)*

*C1 – Wyposażenie studentów w wiedzę i umiejętności dotyczące możliwości praktycznego wykorzystania dostępnych cyfrowych danych przestrzennych oraz technologii GIS w analizach przestrzennych.*

*C2 – Zapoznanie studentów z przebiegiem zrealizowanych w technologii GIS wybranych projektów naukowych i komercyjnych....* 

- 4.2. Treści programowe (z uwzględnieniem formy zajęć)
	- Wykład:
		- 1. GIS, cyfrowe dane przestrzenne, geoinformacja.
		- 2. Prawne uwarunkowania GIS.
		- 3. Informacja przestrzenna w zarządzaniu miastem.
		- 4. Analiza jakości życia w Kielcach.
		- 5. Przykłady praktycznego zastosowania technologii GIS.

#### Konwersatorium:

1. Przegląd i ocena możliwości realizacji wybranych ofert przetargowych, w których technologia GIS odgrywa istotną rolę.

- 2. Studium przypadku analiza wybranych projektów zrealizowanych w technologii GIS (naukowych, zlecanych przez jednostki administracji publicznej lub firmy prywatne).
- 3. Wydawnictwa branżowe GIS przegląd wybranych czasopism i artykułów.
- 4. Standardy GIS standard danych GIS w ochronie przyrody.
- 5. Portale branżowe: gisplay.pl, geoforum.pl.
- 6. Portale branżowe: gisgeography.com, geospatialworld.net (zajęcia realizowane w języku angielskim).
- 7. Przegląd dostępnego oprogramowania GIS oraz możliwości jego zastosowania (Desktop GIS, Mobile GIS, Web GIS, Sewer GIS).
- 8. Geokodowanie transformacja danych adresowych w bazę danych przestrzennych.
- 9. Praktyczne zastosowanie GIS w celu obliczenia wybranych wskaźników jakości życia w Kielcach.

## **4.3. Przedmiotowe efekty uczenia się**

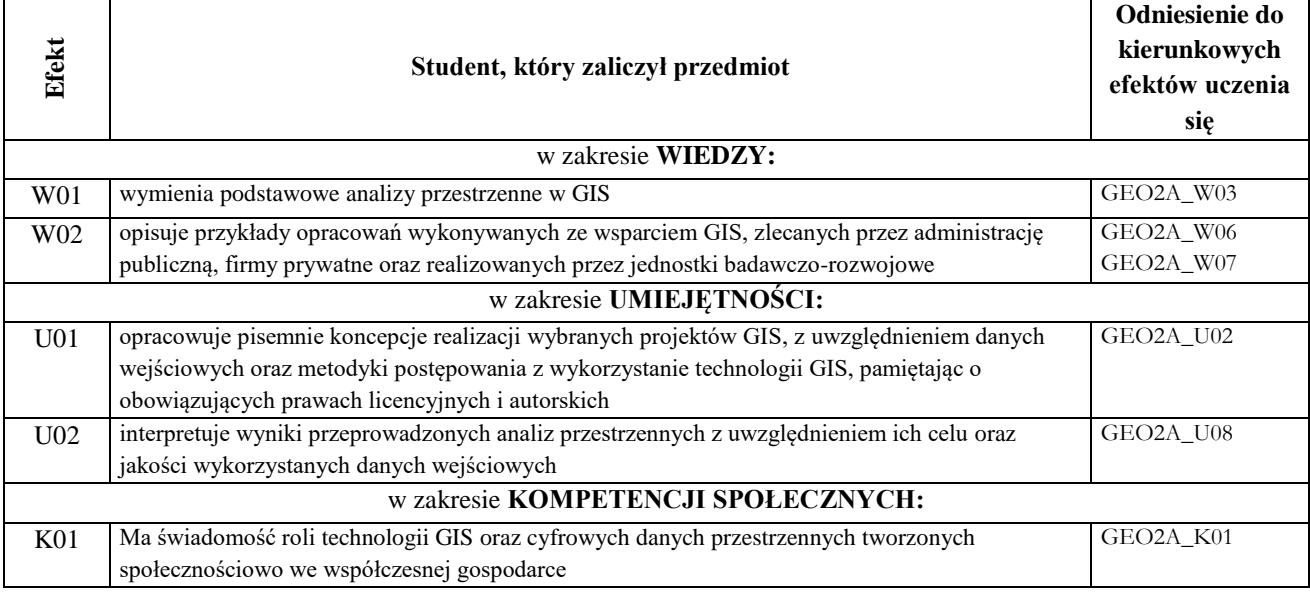

#### **4.4. Sposoby weryfikacji osiągnięcia przedmiotowych efektów uczenia się Efekty przedmiotowe** *(symbol)* **Sposób weryfikacji (+/-) Egzamin ustny/pisemny\* Kolokwium\* Projekt\* Aktywność na zajęciach\* Praca własna\* Praca w grupie\* Inne**  *(jakie?)***\*** *Forma zajęć Forma zajęć Forma zajęć Forma zajęć Forma zajęć Forma zajęć Forma zajęć W C ... W C ... W C ... W C ... W C ... W C ... W C ...* W01 *+ + +* W02 *+ + +* U01 *+ + + +* U02 *+ + + +* K01 *+ +*

*\*niepotrzebne usunąć*

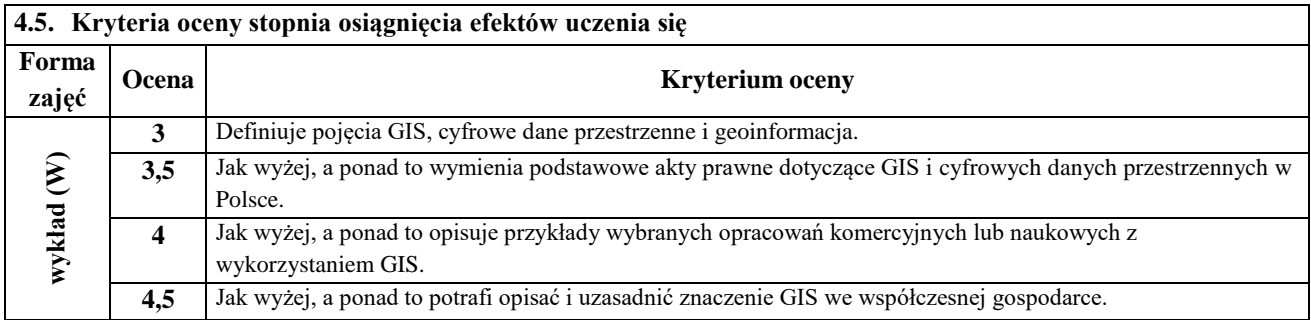

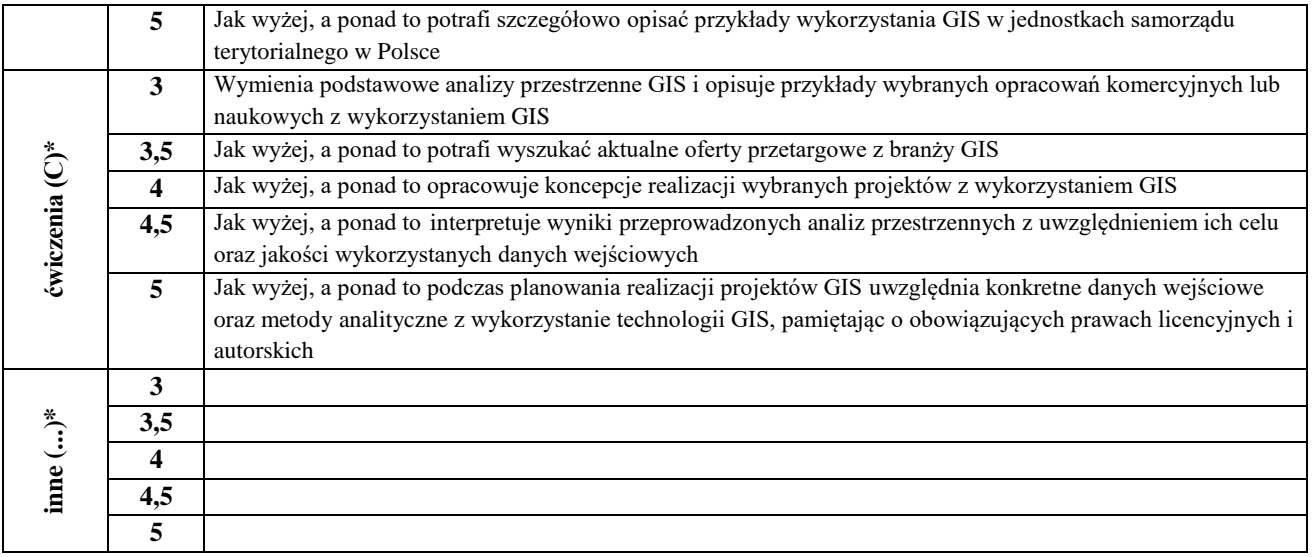

# **5. BILANS PUNKTÓW ECTS – NAKŁAD PRACY STUDENTA**

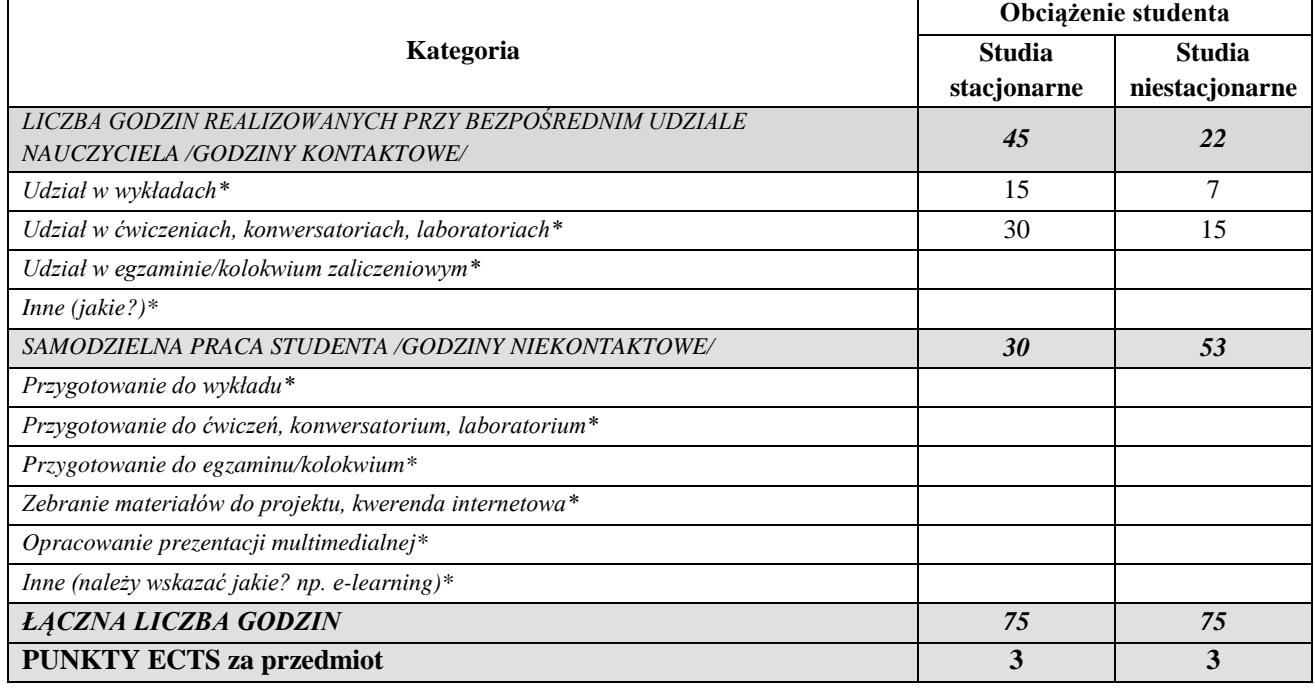

*\*niepotrzebne usunąć*

*Przyjmuję do realizacji (data i czytelne podpisy osób prowadzących przedmiot w danym roku akademickim)*

 *............................................................................................................................*